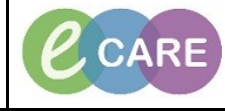

**Document No – Ref 302 Version Number – 2.0**

## **RESULTS VIEW OVERVIEW**

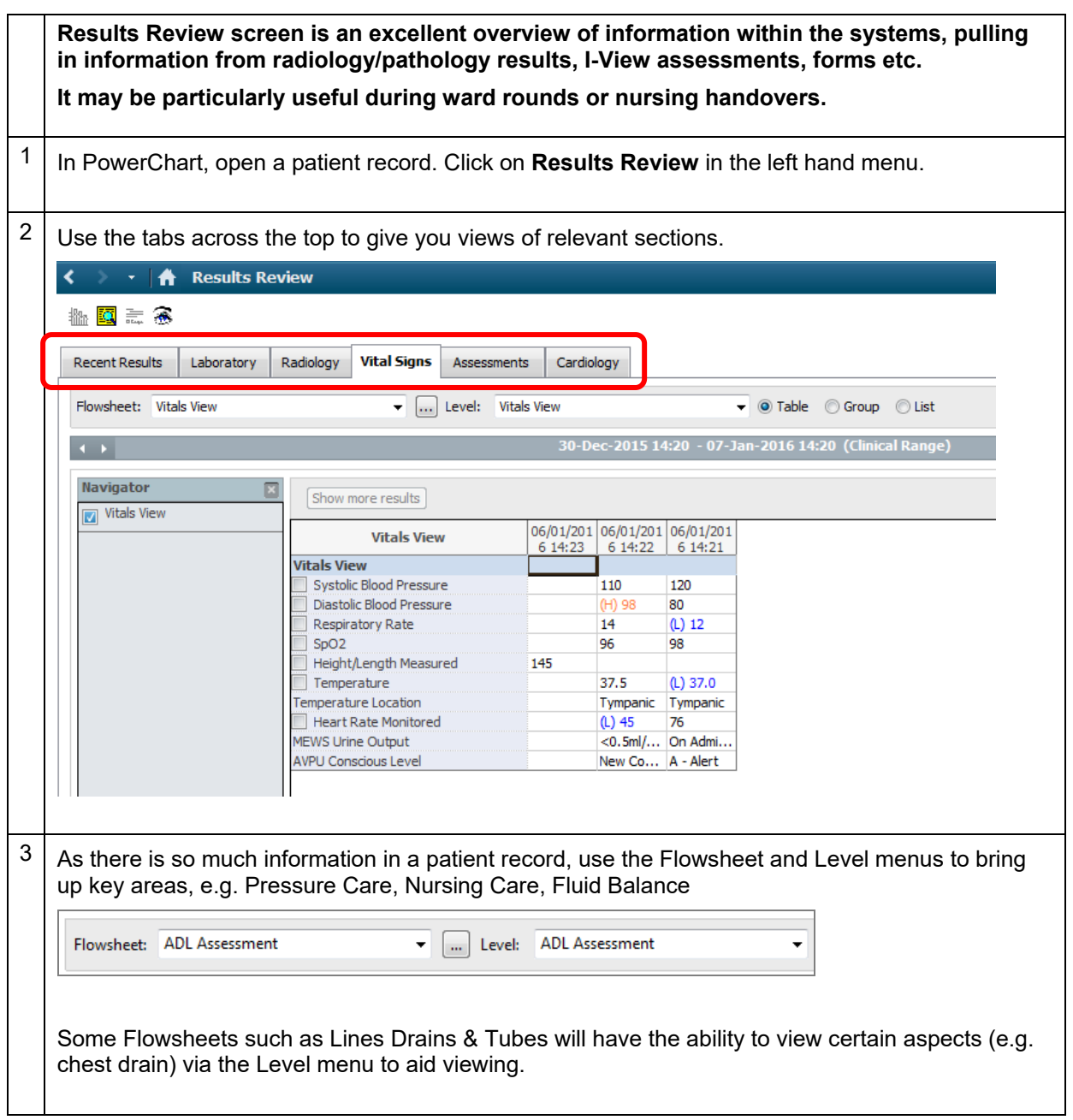

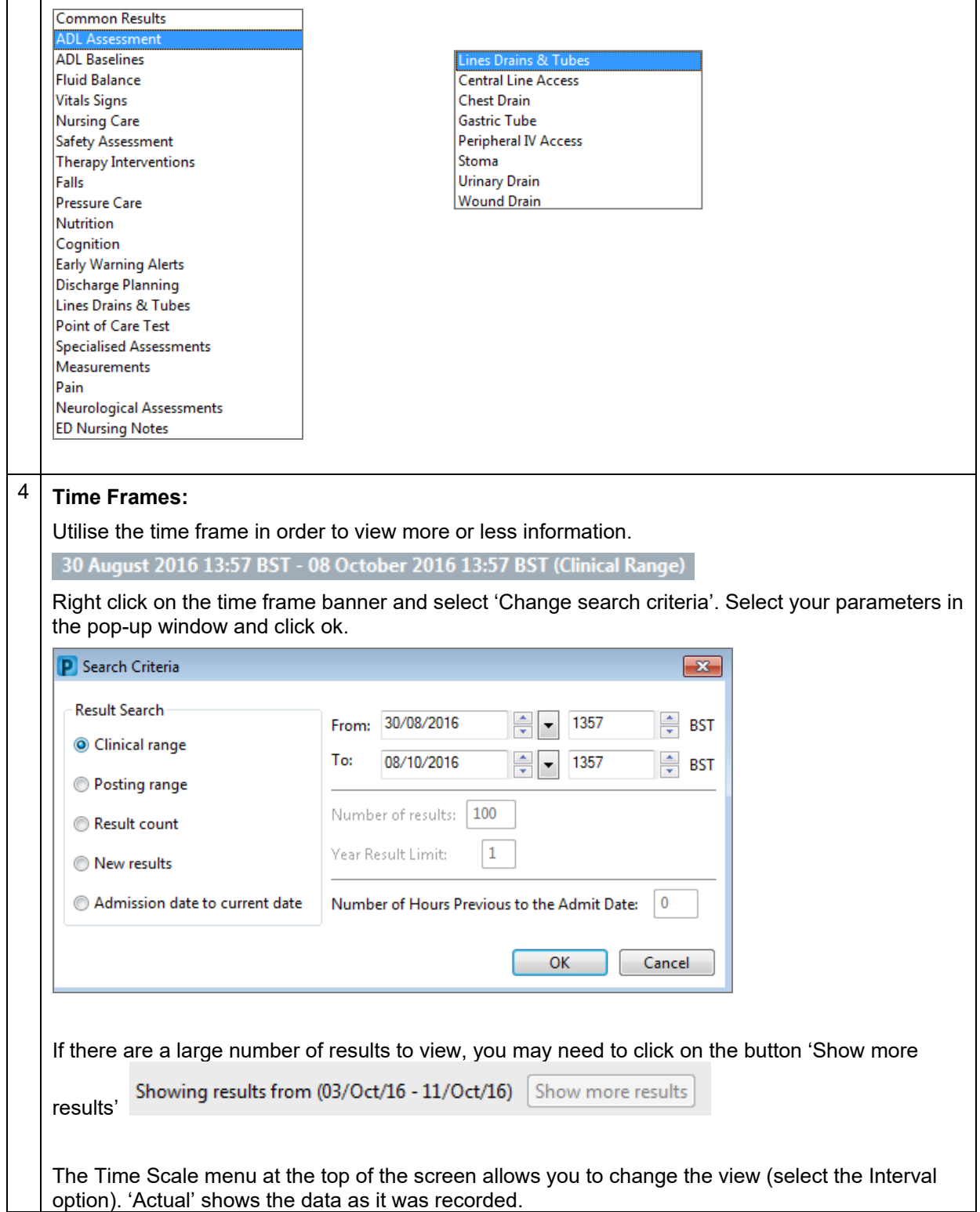

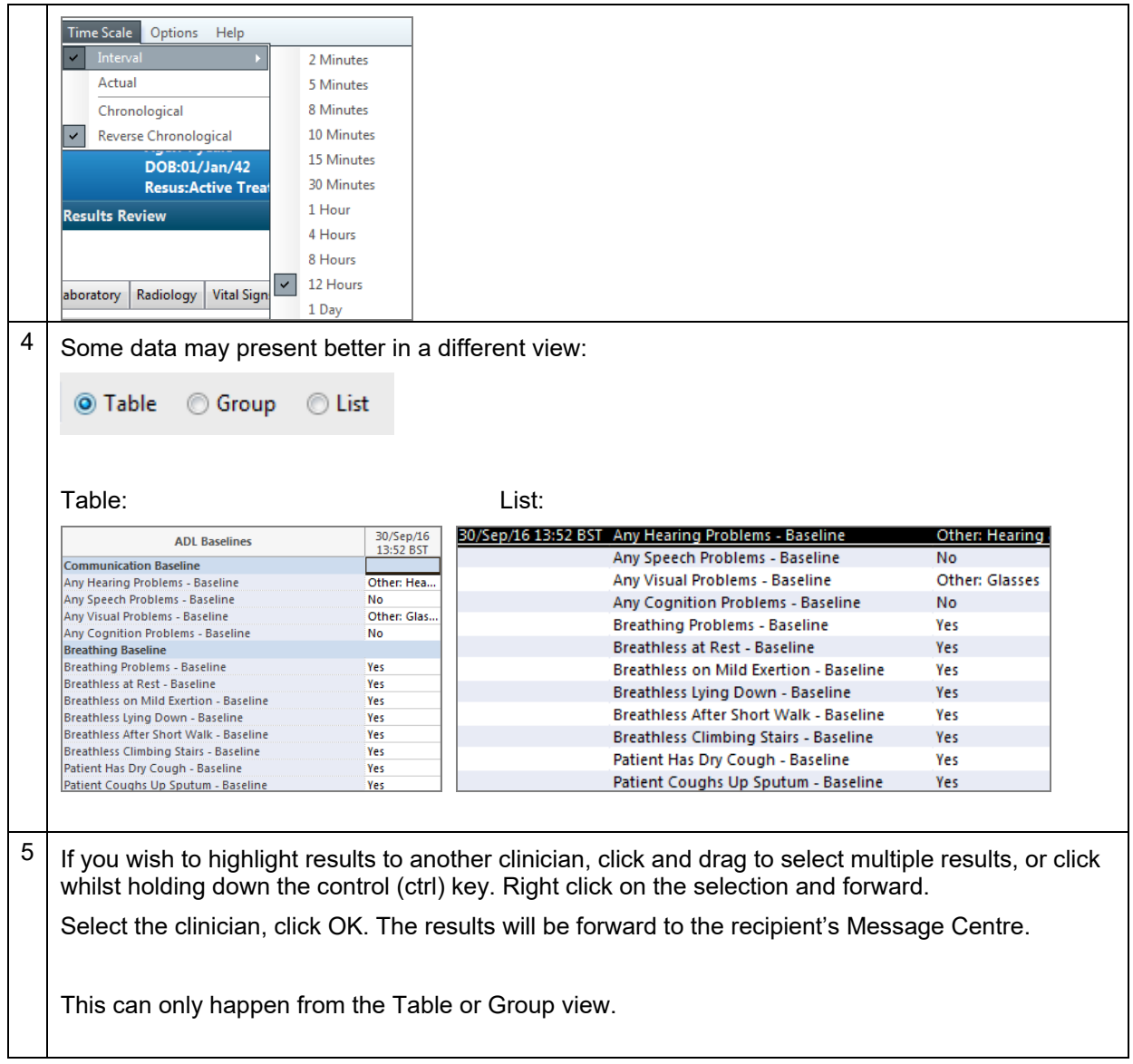